# **PLM300**

# **Business Processes in Plant Maintenance**

#### **COURSE OUTLINE**

Course Version: 16 Course Duration:

#### **SAP Copyrights and Trademarks**

© 2018 SAP SE or an SAP affiliate company. All rights reserved.

No part of this publication may be reproduced or transmitted in any form or for any purpose without the express permission of SAP SE or an SAP affiliate company.

SAP and other SAP products and services mentioned herein as well as their respective logos are trademarks or registered trademarks of SAP SE (or an SAP affiliate company) in Germany and other countries. Please see <a href="http://global12.sap.com/corporate-en/legal/copyright/index.epx">http://global12.sap.com/corporate-en/legal/copyright/index.epx</a> for additional trademark information and notices.

Some software products marketed by SAP SE and its distributors contain proprietary software components of other software vendors.

National product specifications may vary.

These materials are provided by SAP SE or an SAP affiliate company for informational purposes only, without representation or warranty of any kind, and SAP SE or its affiliated companies shall not be liable for errors or omissions with respect to the materials. The only warranties for SAP SE or SAP affiliate company products and services are those that are set forth in the express warranty statements accompanying such products and services, if any. Nothing herein should be construed as constituting an additional warranty.

In particular, SAP SE or its affiliated companies have no obligation to pursue any course of business outlined in this document or any related presentation, or to develop or release any functionality mentioned therein. This document, or any related presentation, and SAP SE's or its affiliated companies' strategy and possible future developments, products, and/or platform directions and functionality are all subject to change and may be changed by SAP SE or its affiliated companies at any time for any reason without notice. The information in this document is not a commitment, promise, or legal obligation to deliver any material, code, or functionality. All forward-looking statements are subject to various risks and uncertainties that could cause actual results to differ materially from expectations. Readers are cautioned not to place undue reliance on these forward-looking statements, which speak only as of their dates, and they should not be relied upon in making purchasing decisions.

# **Typographic Conventions**

American English is the standard used in this handbook.

The following typographic conventions are also used.

| This information is displayed in the instructor's presentation | <b>—</b>        |
|----------------------------------------------------------------|-----------------|
| Demonstration                                                  | <b>&gt;</b>     |
| Procedure                                                      | 2 3             |
| Warning or Caution                                             | 1               |
| Hint                                                           |                 |
| Related or Additional Information                              | <b>&gt;&gt;</b> |
| Facilitated Discussion                                         | •—              |
| User interface control                                         | Example text    |
| Window title                                                   | Example text    |

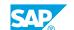

## **Contents**

| ix | Course O | Course Overview                                                 |  |
|----|----------|-----------------------------------------------------------------|--|
| 1  | Unit 1:  | Deployment Models and Solutions                                 |  |
| 1  |          | Lesson: Deployment Models and Solutions                         |  |
| 1  |          | Lesson: Overview Asset Management                               |  |
| 3  | Unit 2:  | UI & UX                                                         |  |
| 3  |          | Lesson: UI Clients and Technologies                             |  |
| 3  |          | Lesson: SAP UX Strategy                                         |  |
| 5  | Unit 3:  | Plant Maintenance Organization                                  |  |
| 5  |          | Lesson: Checking Organizational Levels in Plant Maintenance     |  |
| 7  | Unit 4:  | Technical Objects                                               |  |
| 7  |          | Lesson: Checking Functional Locations                           |  |
| 7  |          | Lesson: Managing Equipment                                      |  |
| 7  |          | Lesson: Assigning Bills of Material (BOMs) to Technical Objects |  |
| 9  | Unit 5:  | Alternatives of Maintenance Processing                          |  |
| 9  |          | Lesson: Alternatives of Maintenance Processing                  |  |
| 11 | Unit 6:  | Breakdown Maintenance                                           |  |
| 11 |          | Lesson: Planning Breakdown Maintenance                          |  |
|    |          |                                                                 |  |

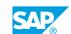

| 13 | Unit 7:  | Corrective Maintenance                                                        |
|----|----------|-------------------------------------------------------------------------------|
| 13 |          | Lesson: Outlining Corrective Maintenance                                      |
| 13 |          | Lesson: Creating Notifications of Maintenance Requirements                    |
| 13 |          | Lesson: Creating Maintenance Orders                                           |
| 13 |          | Lesson: Planning of Maintenance Orders                                        |
| 13 |          | Lesson: Using Visual Enterprise Documents                                     |
| 14 |          | Lesson: Processing External Services                                          |
| 14 |          | Lesson: Analyzing Planned Costs of Maintenance Orders                         |
| 14 |          | Lesson: Planning of Maintenance Orders for Operation Account Assignment (OAA) |
| 14 |          | Lesson: Selecting Maintenance Orders                                          |
| 14 |          | Lesson: Planning Materials and Capacity for Maintenance Orders                |
| 14 |          | Lesson: Releasing and Printing of Maintenance Orders                          |
| 15 |          | Lesson: Executing Maintenance Tasks with SAP GUI                              |
| 15 |          | Lesson: Confirming and Technically Completing Maintenance                     |
|    |          | Orders                                                                        |
|    |          |                                                                               |
| 17 | Unit 8:  | Corrective Maintenance - Web                                                  |
| 17 |          | Lesson: Web-based Processing                                                  |
| 19 | Unit 9:  | Refurbishment of Spare Parts                                                  |
| 19 |          | Lesson: Checking Prerequisites in Materials Management (MM)                   |
| 19 |          | Lesson: Refurbishing Spare Parts Internally                                   |
| 19 |          | Lesson: Refurbishing Spare Parts Externally                                   |
| 21 | Unit 10: | Preventive Maintenance                                                        |
| 21 |          | Lesson: Outlining Preventive Maintenance                                      |
| 21 |          | Lesson: Checking the Maintenance Task List                                    |
| 21 |          | Lesson: Creating Maintenance Plans                                            |
| 21 |          | Lesson: Scheduling Maintenance Plans                                          |
| 23 | Unit 11: | Project-Oriented Maintenance                                                  |
| 23 |          | Lesson: Outlining Project-Oriented Maintenance                                |
| 25 | Unit 12: | Mobile Maintenance                                                            |
| 25 |          | Lesson: Mobile Maintenance                                                    |
| 20 |          | Eddadii. Wadiic Waliferiande                                                  |
| 27 | Unit 13: | Report and Analysis of Information for SAP Enterprise Asset Management (EAM)  |
| 27 |          | Lesson: Analyzing Maintenance History with the Logistic                       |
|    |          | Information System (LIS)                                                      |
| 27 |          | Lesson: Evaluating Plant Maintenance with SAP Business                        |
|    |          | Warehouse (SAP BW)                                                            |
|    |          |                                                                               |
| 27 |          | Lesson: SAP BO and Future Development                                         |

| 29 | Unit 14: | SAP Enterprise Asset Management Customizing Implementation |
|----|----------|------------------------------------------------------------|

29 Lesson: Outlining SAP Enterprise Asset Management Customizing Implementation

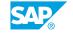

### **Course Overview**

#### TARGET AUDIENCE

This course is intended for the following audiences:

- Super / Key / Power User
- Industry / Business Analyst Consultant
- Project Manager
- End User

# **Deployment Models and Solutions**

#### **Lesson 1: Deployment Models and Solutions**

#### **Lesson Objectives**

After completing this lesson, you will be able to:

· name the different system deployment options

#### **Lesson 2: Overview Asset Management**

#### **Lesson Objectives**

After completing this lesson, you will be able to:

• outline the concept of Asset Management

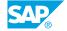

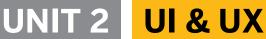

#### **Lesson 1: UI Clients and Technologies**

#### **Lesson Objectives**

After completing this lesson, you will be able to:

• outline the available UI clients and technologies

#### **Lesson 2: SAP UX Strategy**

#### **Lesson Objectives**

- explain the term User Experience (UX)
- explain the SAP UX strategy

# Plant Maintenance Organization

#### **Lesson 1: Checking Organizational Levels in Plant Maintenance**

#### **Lesson Objectives**

- Define the organizational levels in Plant Maintenance
- Outline the role of a work center in Plant Maintenance

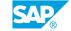

# **UNIT 4** Technical Objects

#### **Lesson 1: Checking Functional Locations**

#### **Lesson Objectives**

After completing this lesson, you will be able to:

- Structure technical systems
- · Check a functional location

#### **Lesson 2: Managing Equipment**

#### **Lesson Objectives**

After completing this lesson, you will be able to:

- Create equipment
- Install equipment

#### Lesson 3: Assigning Bills of Material (BOMs) to Technical Objects

#### **Lesson Objectives**

- Describe how BOMs are used in plant maintenance
- Assign BOMs to technical objects

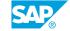

# **Alternatives of Maintenance Processing**

#### **Lesson 1: Alternatives of Maintenance Processing**

#### **Lesson Objectives**

After completing this lesson, you will be able to:

• describe the alternatives of Maintenance Processing

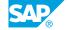

### **Breakdown Maintenance**

#### **Lesson 1: Planning Breakdown Maintenance**

#### **Lesson Objectives**

After completing this lesson, you will be able to:

- Explain the process of breakdown maintenance
- Plan breakdown maintenance

#### **Lesson 2: Processing a Breakdown Maintenance Order**

#### **Lesson Objectives**

- Enter a time confirmation
- Enter a technical completion

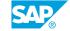

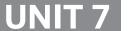

# **Corrective Maintenance**

#### **Lesson 1: Outlining Corrective Maintenance**

#### **Lesson Objectives**

After completing this lesson, you will be able to:

• Describe the corrective maintenance process

#### **Lesson 2: Creating Notifications of Maintenance Requirements**

#### **Lesson Objectives**

After completing this lesson, you will be able to:

- Outline the notification phase
- Create a maintenance notification
- Select a maintenance notification

#### **Lesson 3: Creating Maintenance Orders**

#### **Lesson Objectives**

After completing this lesson, you will be able to:

- Describe maintenance orders
- · Create maintenance orders

#### **Lesson 4: Planning of Maintenance Orders**

#### **Lesson Objectives**

After completing this lesson, you will be able to:

Plan material in maintenance orders

#### **Lesson 5: Using Visual Enterprise Documents**

#### **Lesson Objectives**

After completing this lesson, you will be able to:

Use visual documents

#### **Lesson 6: Processing External Services**

#### **Lesson Objectives**

After completing this lesson, you will be able to:

- Outline external services
- Process an external service with individual purchase order (PO)
- explain the process of an external service with external service management
- Process an external service with an external work center

#### **Lesson 7: Analyzing Planned Costs of Maintenance Orders**

#### **Lesson Objectives**

After completing this lesson, you will be able to:

· Analyze planned costs of maintenance orders

# Lesson 8: Planning of Maintenance Orders for Operation Account Assignment (OAA)

#### **Lesson Objectives**

After completing this lesson, you will be able to:

· Plan costs for operation account assignment

#### **Lesson 9: Selecting Maintenance Orders**

#### **Lesson Objectives**

After completing this lesson, you will be able to:

Select maintenance orders

#### **Lesson 10: Planning Materials and Capacity for Maintenance Orders**

#### **Lesson Objectives**

After completing this lesson, you will be able to:

- · Check material availability
- · Check capacity planning

#### **Lesson 11: Releasing and Printing of Maintenance Orders**

#### **Lesson Objectives**

After completing this lesson, you will be able to:

• Approve and release maintenance orders

#### Lesson 12: Executing Maintenance Tasks with SAP GUI

#### **Lesson Objectives**

After completing this lesson, you will be able to:

• Withdraw stock material

# **Lesson 13: Confirming and Technically Completing Maintenance Orders**

#### **Lesson Objectives**

After completing this lesson, you will be able to:

- Confirm a maintenance order
- Enter a technical completion

SAP

## **Corrective Maintenance - Web**

#### **Lesson 1: Web-based Processing**

#### **Lesson Objectives**

- Execute maintenance tasks in NWBC
- Apply worker safety

## **Refurbishment of Spare Parts**

#### **Lesson 1: Checking Prerequisites in Materials Management (MM)**

#### **Lesson Objectives**

After completing this lesson, you will be able to:

· Check the prerequisites for refurbishment in MM

#### **Lesson 2: Refurbishing Spare Parts Internally**

#### **Lesson Objectives**

After completing this lesson, you will be able to:

- · Describe internal refurbishment processing
- Process a refurbishment order

#### **Lesson 3: Refurbishing Spare Parts Externally**

#### **Lesson Objectives**

After completing this lesson, you will be able to:

• Describe the process of external refurbishment of spare parts

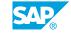

#### **Preventive Maintenance**

#### **Lesson 1: Outlining Preventive Maintenance**

#### **Lesson Objectives**

After completing this lesson, you will be able to:

• Describe the process of preventive maintenance

#### **Lesson 2: Checking the Maintenance Task List**

#### **Lesson Objectives**

After completing this lesson, you will be able to:

- · Create a maintenance task list
- · Check a maintenance task list

#### **Lesson 3: Creating Maintenance Plans**

#### **Lesson Objectives**

After completing this lesson, you will be able to:

- Create maintenance plans
- · Create strategy plans

#### **Lesson 4: Scheduling Maintenance Plans**

#### **Lesson Objectives**

After completing this lesson, you will be able to:

• Schedule maintenance plans

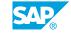

# **Project-Oriented Maintenance**

#### **Lesson 1: Outlining Project-Oriented Maintenance**

#### **Lesson Objectives**

- Explain conventional project-oriented plant maintenance
- Create project-oriented plant maintenance plans with maintenance event builder (MEB)

## **Mobile Maintenance**

#### **Lesson 1: Mobile Maintenance**

#### **Lesson Objectives**

- describe the current mobile applications
- describe the supported mobile maintenance processes

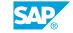

# Report and Analysis of Information for SAP Enterprise Asset Management (EAM)

# Lesson 1: Analyzing Maintenance History with the Logistic Information System (LIS)

#### **Lesson Objectives**

After completing this lesson, you will be able to:

- · Analyze the maintenance history
- Analyze the LIS

# **Lesson 2: Evaluating Plant Maintenance with SAP Business Warehouse (SAP BW)**

#### **Lesson Objectives**

After completing this lesson, you will be able to:

- Outline SAP NetWeaver BW
- Outline evaluations in the SAP NetWeaver BW

#### **Lesson 3: SAP BO and Future Development**

#### **Lesson Objectives**

- explain the concept of SAP Business Objects (BO)
- outline the future development of Reporting and Analytics

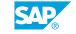

# UNIT 14 SAP Enterprise Asset Management Customizing Implementation

#### **Lesson 1: Outlining SAP Enterprise Asset Management Customizing Implementation**

#### **Lesson Objectives**

After completing this lesson, you will be able to:

• Outline Customizing in SAP Enterprise Asset Management

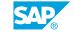